<span id="page-0-0"></span>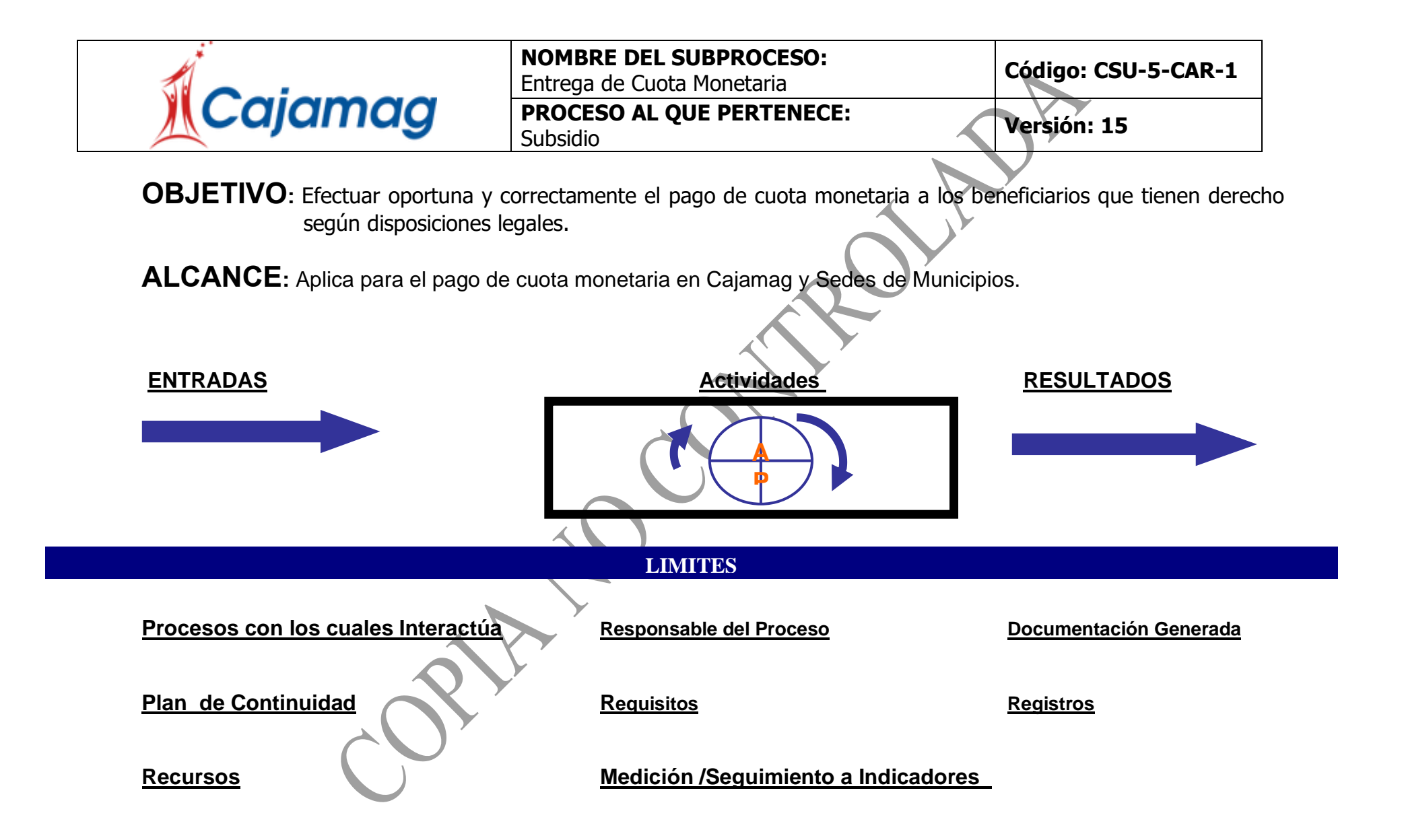

### <span id="page-1-0"></span>**[ENTRADAS:](#page-0-0)**

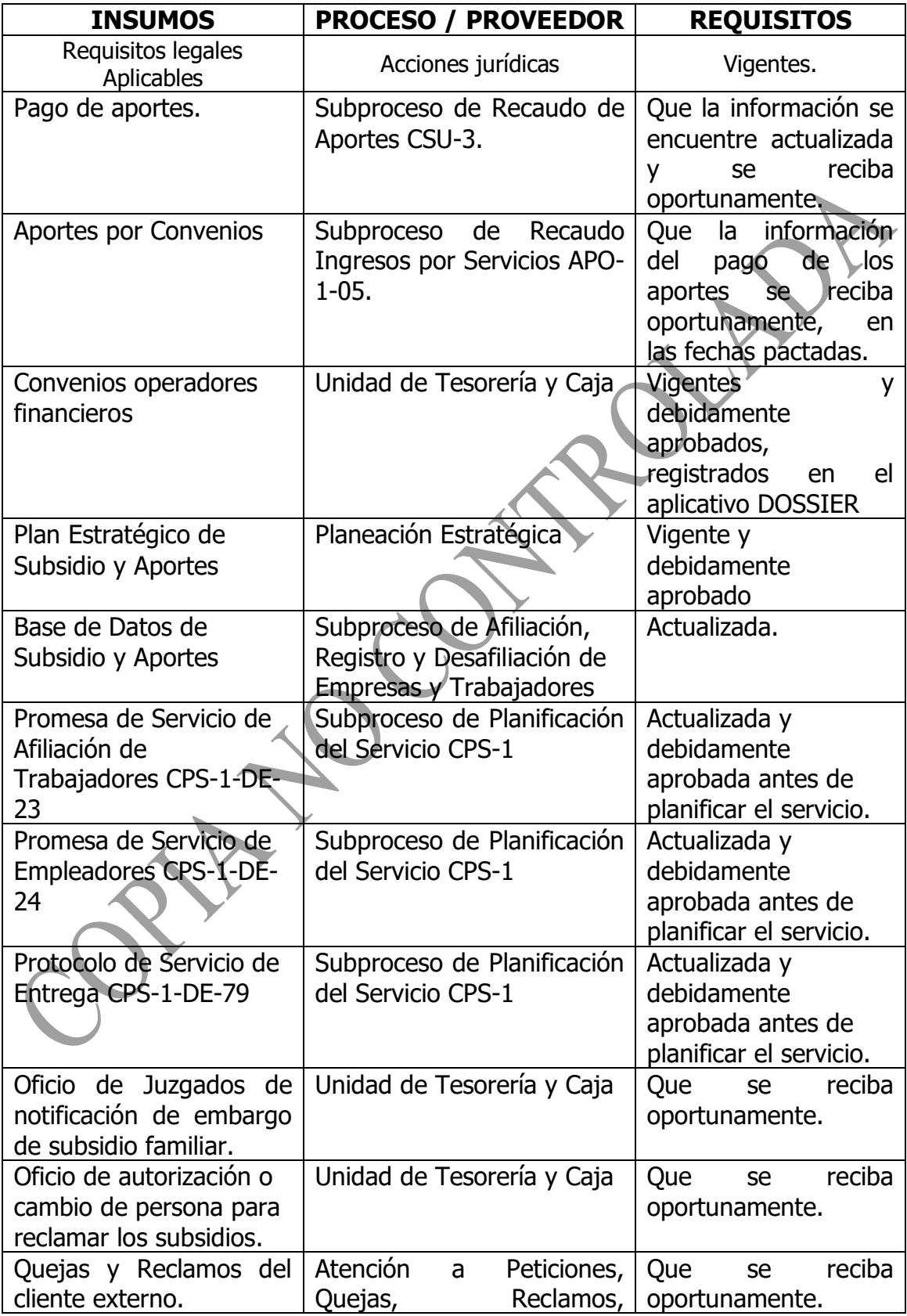

<span id="page-2-0"></span>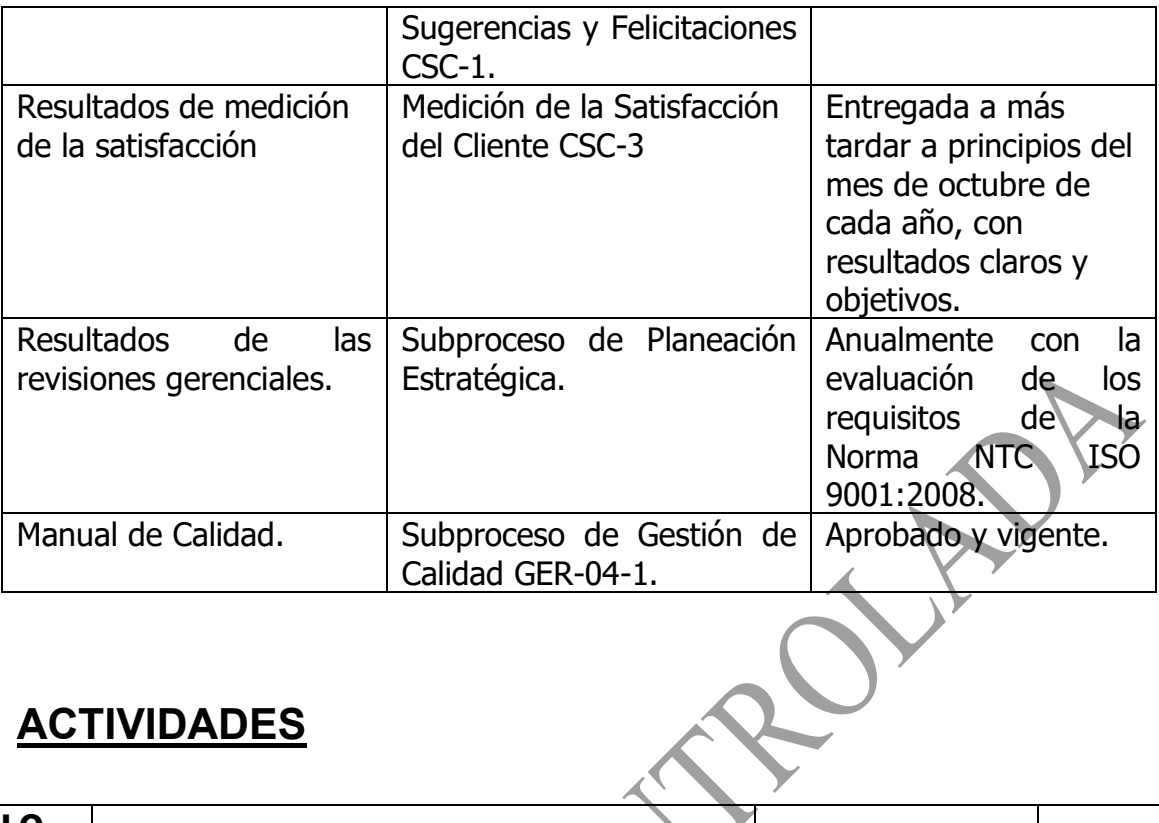

## **[ACTIVIDADES](#page-0-0)**

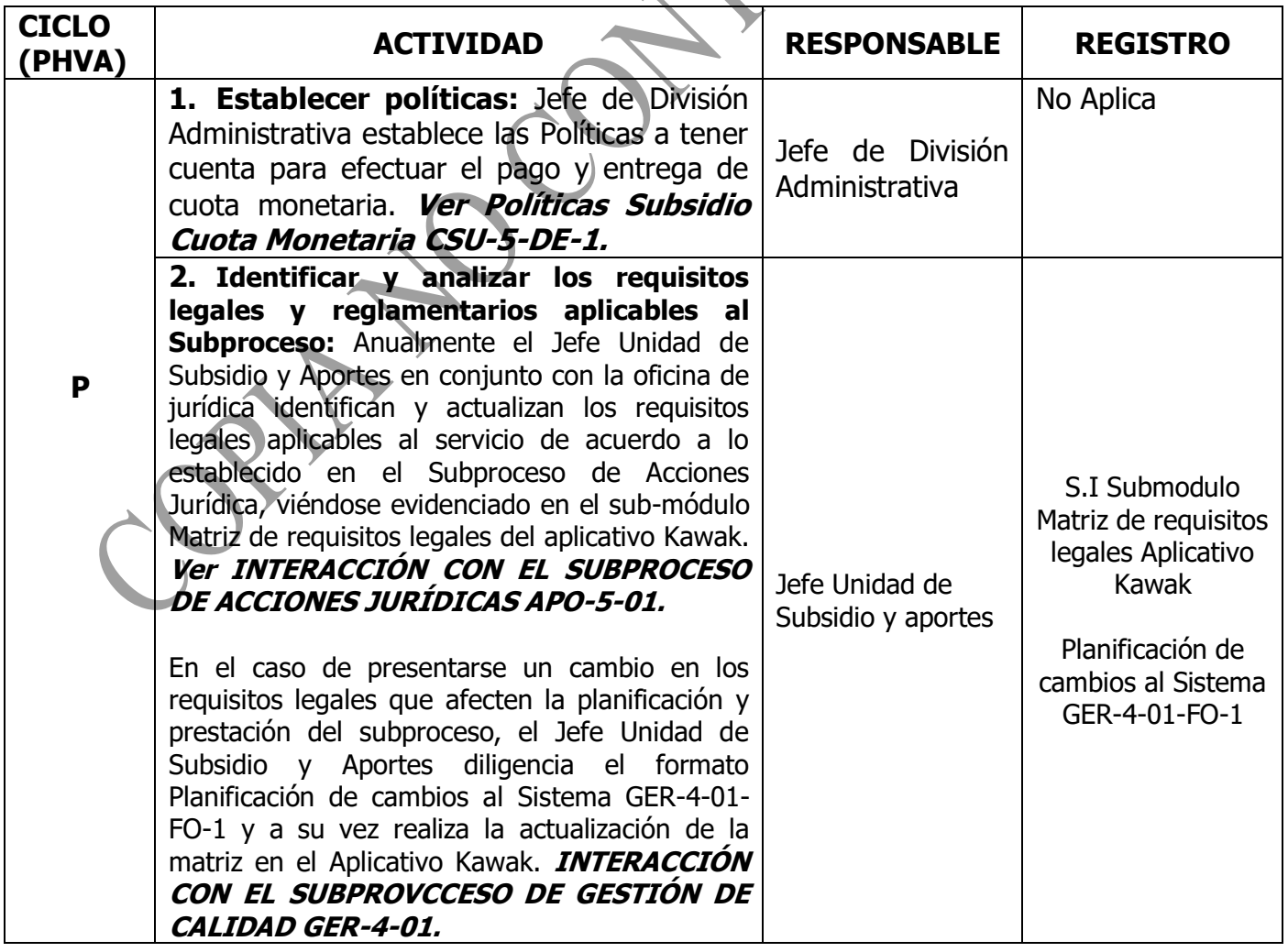

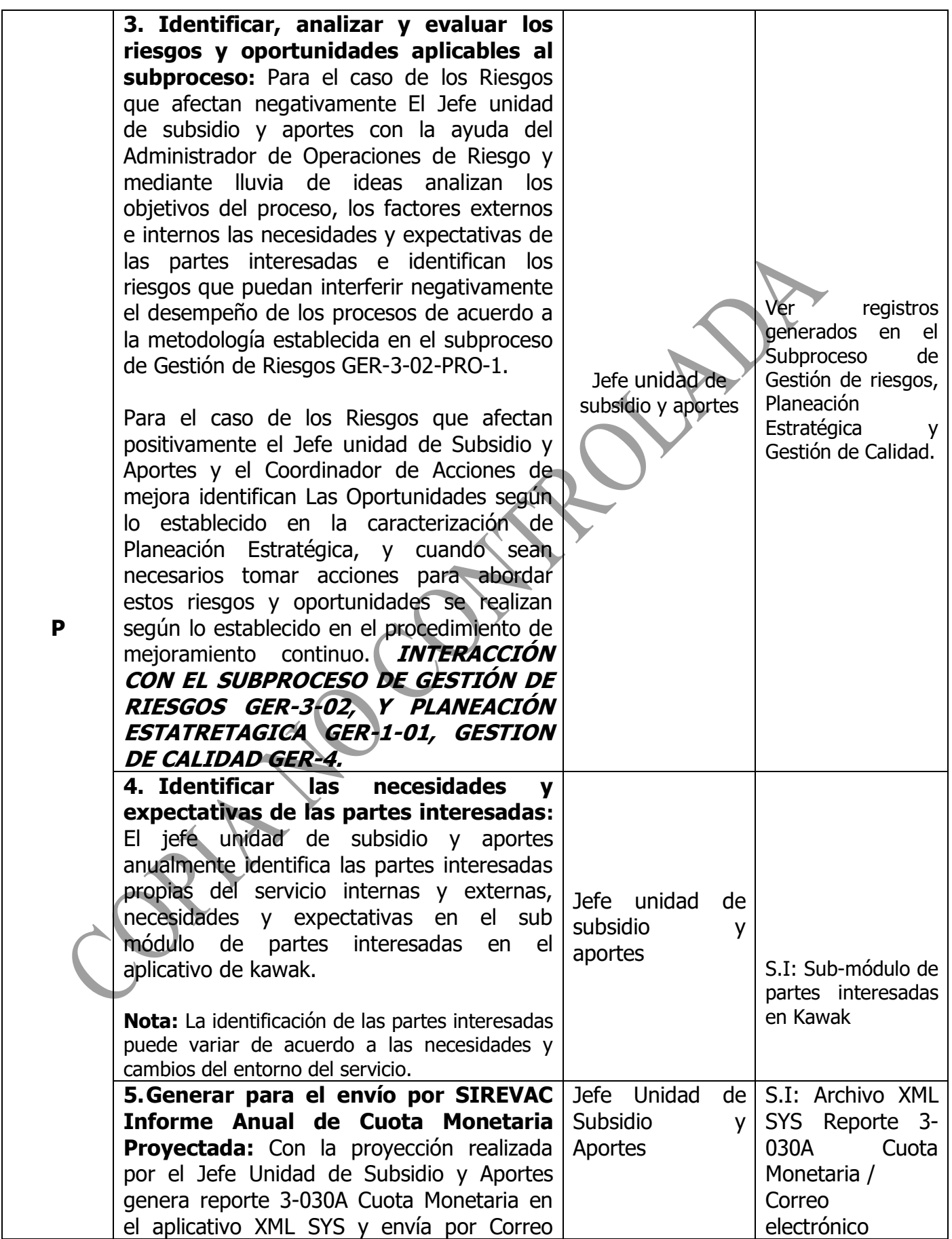

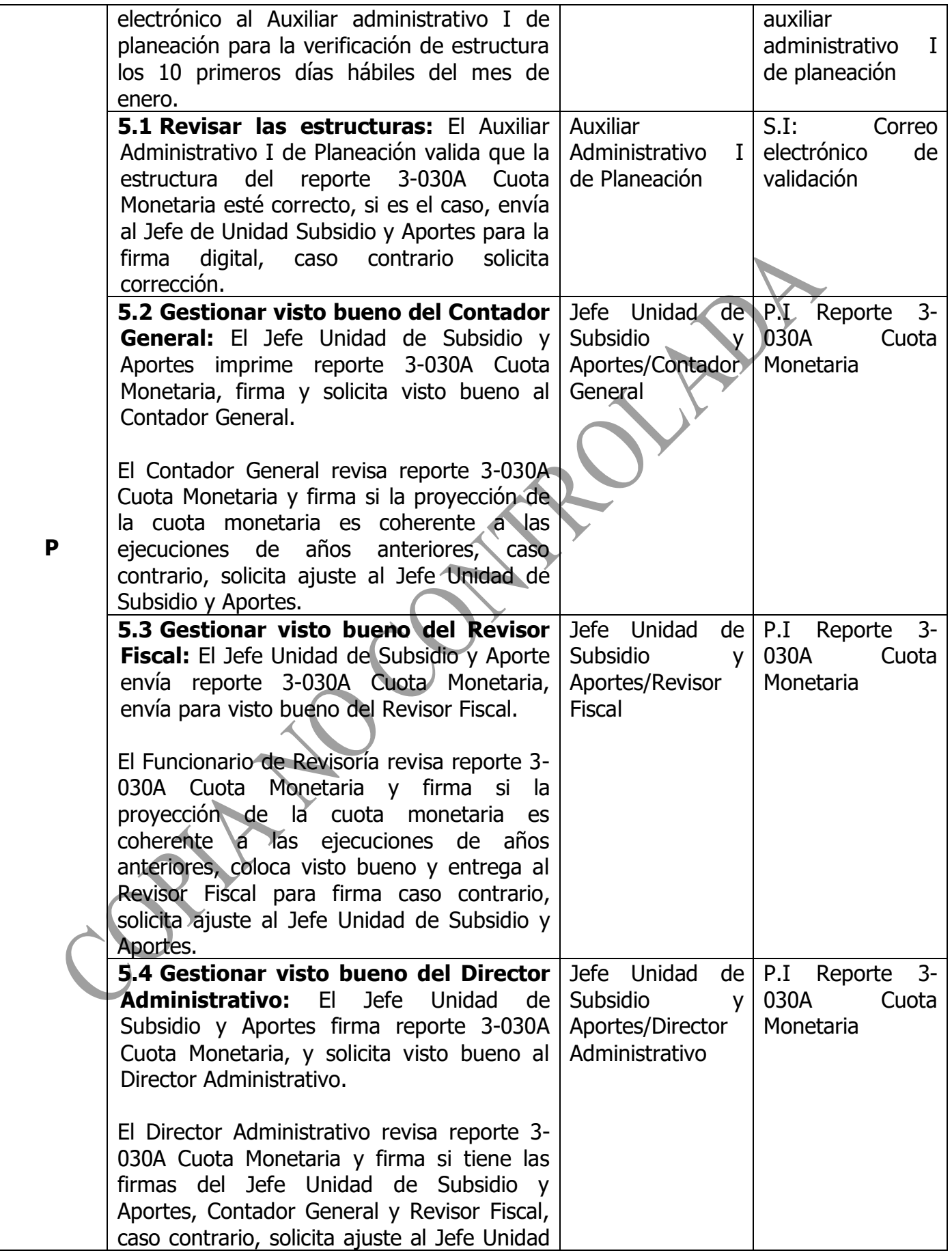

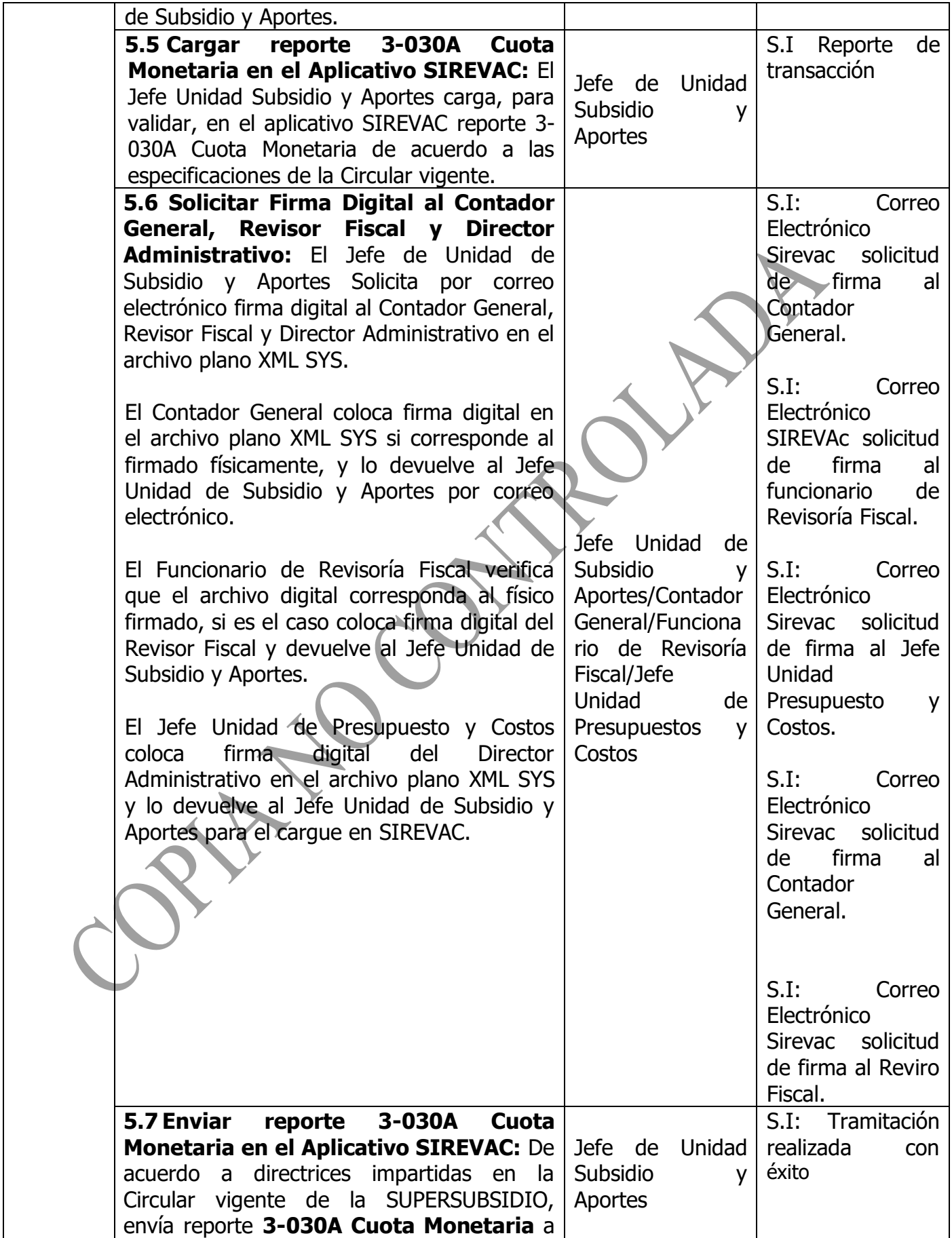

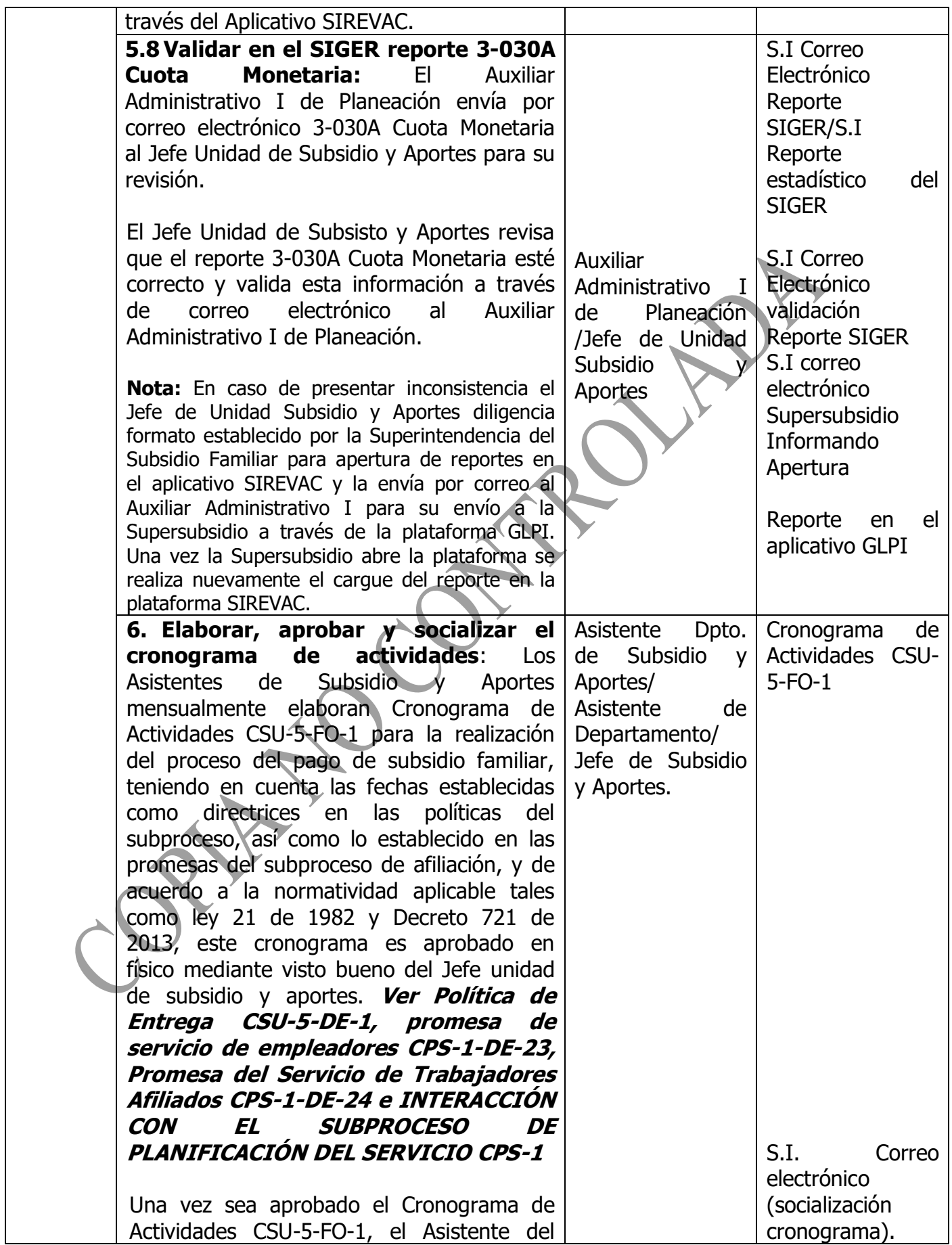

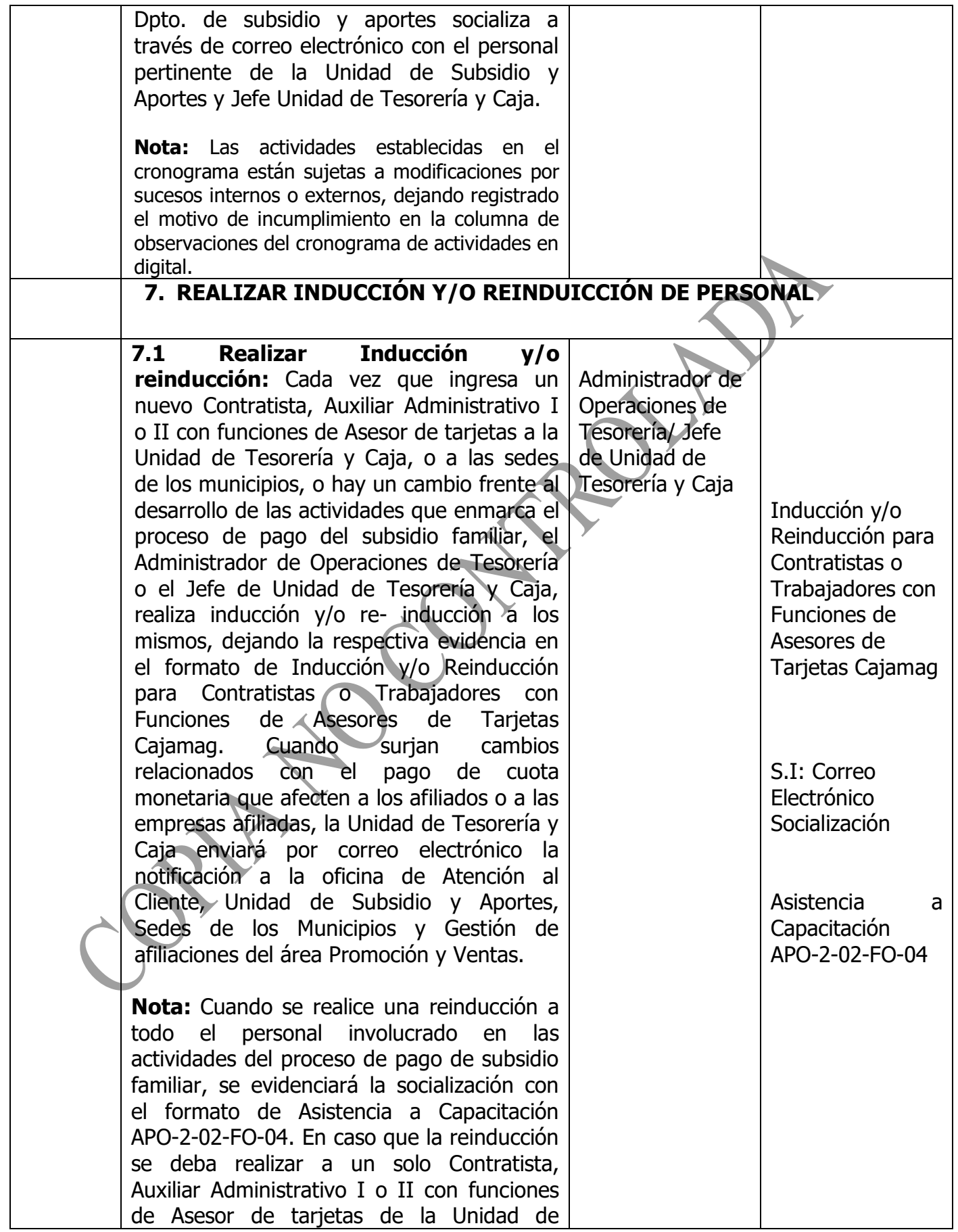

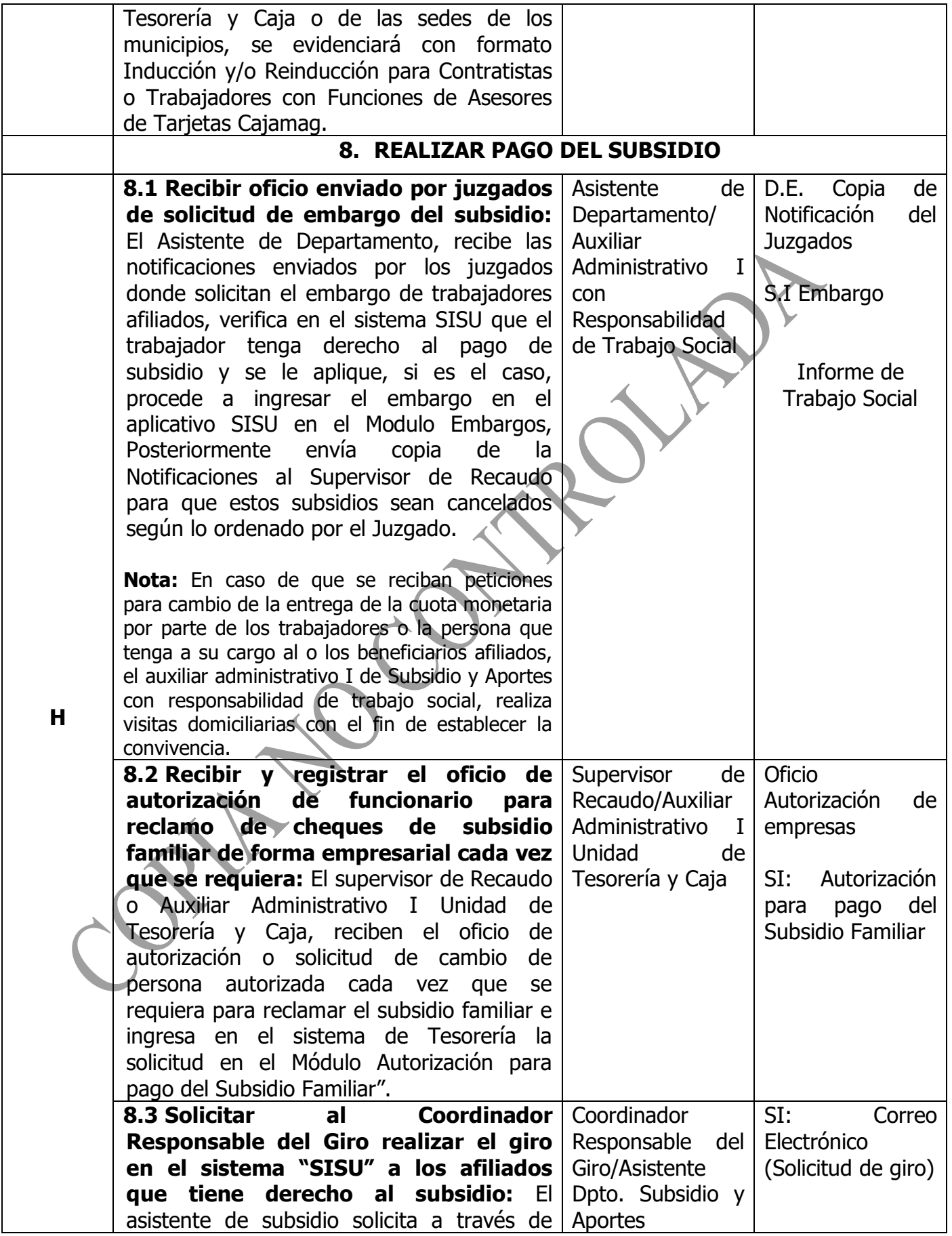

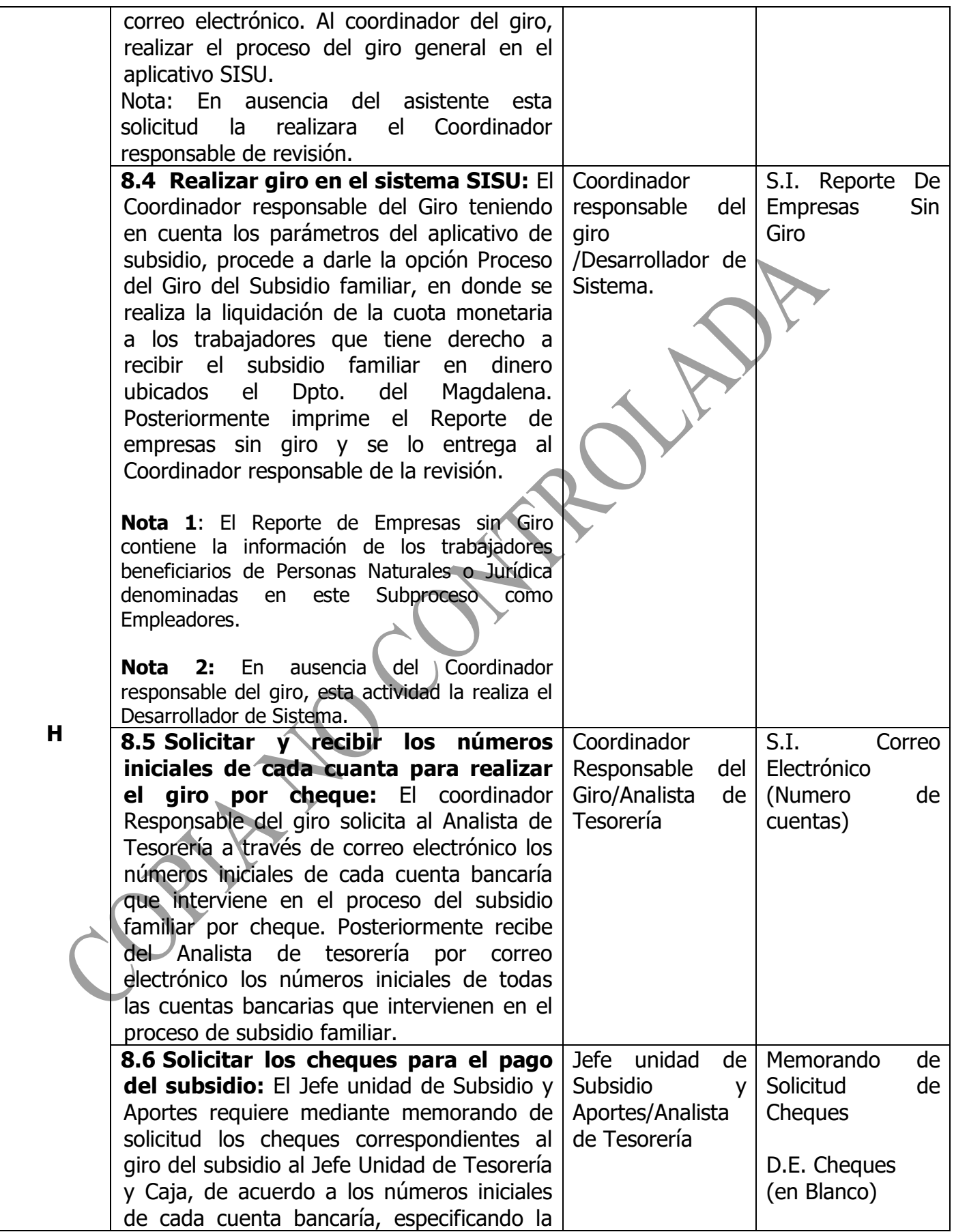

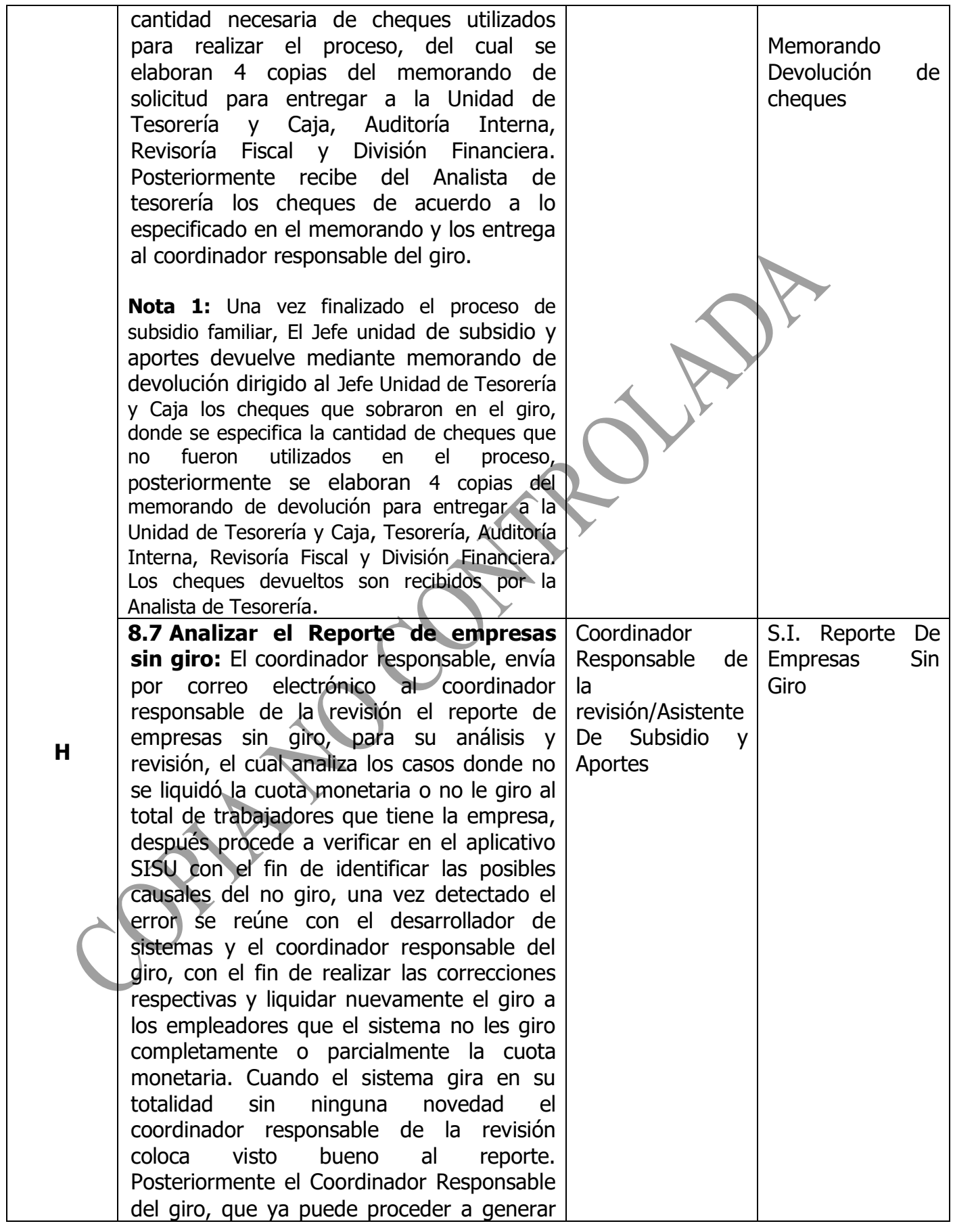

![](_page_11_Picture_231.jpeg)

![](_page_12_Picture_244.jpeg)

![](_page_13_Picture_252.jpeg)

![](_page_14_Picture_306.jpeg)

![](_page_15_Picture_188.jpeg)

![](_page_16_Picture_289.jpeg)

![](_page_17_Picture_205.jpeg)

![](_page_18_Picture_214.jpeg)

![](_page_19_Picture_300.jpeg)

![](_page_20_Picture_201.jpeg)

![](_page_21_Picture_244.jpeg)

![](_page_22_Picture_227.jpeg)

![](_page_23_Picture_305.jpeg)

![](_page_24_Picture_257.jpeg)

![](_page_25_Picture_238.jpeg)

![](_page_26_Picture_241.jpeg)

![](_page_27_Picture_267.jpeg)

<span id="page-28-0"></span>![](_page_28_Picture_212.jpeg)

# **[RESULTADOS](#page-0-0)**

![](_page_28_Picture_213.jpeg)

## <span id="page-29-4"></span><span id="page-29-0"></span>**[LÍMITES](#page-0-0)**

**Inicio:** Recibir oficio enviado por juzgados de solicitud de embargo del subsidio

**Fin:** Validar la información del reporte de cuota monetaria.

### **[PROCESOS CON LOS CUALES INTERACTÚA](#page-0-0)**

- Subproceso de Gestión Contable.
- <span id="page-29-1"></span>• Subproceso de Pagos.
- Subproceso de Infraestructura tecnológica.
- Subproceso de Administración de recursos Físicos.
- Subproceso de Atención, Petición, Quejas y Reclamos, Felicitaciones y Denuncias.
- <span id="page-29-2"></span>• Subproceso de Medición de la Satisfacción.
- Subproceso de Compras y Contratación.
- Subproceso de Planificación del Servicio
- Subproceso de gestión de la información.
- Subproceso de gestión de riesgos.
- <span id="page-29-3"></span>• Subproceso de Gestión de Calidad.
- Subproceso de vinculación y Desvinculación de Personal.
- Subproceso de planeación financiera.
- Subproceso de Acciones Jurídica.
- Subproceso de Planeación Estratégica

# **[RESPONSABLE DEL SUBPROCESO.](#page-0-0)**

• Jefe Unidad de Subsidio y Aportes.

# **[DOCUMENTACIÓN GENERADA.](#page-0-0)**

• Políticas de los Subsidios

#### **[REGISTROS](#page-0-0)**

![](_page_29_Picture_205.jpeg)

![](_page_30_Picture_490.jpeg)

![](_page_31_Picture_434.jpeg)

![](_page_32_Picture_415.jpeg)

![](_page_33_Picture_376.jpeg)

![](_page_34_Picture_425.jpeg)

![](_page_35_Picture_418.jpeg)

![](_page_36_Picture_500.jpeg)

![](_page_37_Picture_352.jpeg)

## <span id="page-37-1"></span><span id="page-37-0"></span>**[PLAN DE CONTINUIDAD](#page-0-0)**

### **[REQUISITOS](#page-0-0)**

**CLIENTE**

- Que la información suministrada sobre requisitos a cumplir para pago del subsidio sea oportuna.
- Brindar a los afiliados que reclaman cuota monetaria (cheque) un lugar espacioso y confortable.
- Atención cordial con alto sentido humano en los puntos de contactos.
- Capacitar y entrenar a las personas que entregan cuota monetaria para que la misma sea mucho más ágil.
- Mejorar tiempo de respuesta a las quejas y reclamos sobre cuota monetaria.
- <span id="page-38-0"></span>• Mejorar la organización de entrega de cuota monetaria.
- Que las visitas de trabajo social sean más ágil.

#### **LEGALES**

Ver Matriz de requisitos legales en el módulo contexto de la organización del Aplicativo Kawak

#### **ORGANIZACIÓN**

- Código del Buen Gobierno.
- Estatutos de Cajamag.

#### **ISO 9001:2015**

#### **Requisitos Generales:**

- Numerales 4.1, 4.2, 4.4, 4.3, 7.5
- $\bullet$  (5.1) 5.1.1, 5.3, 7.4, 6.1, 7.1
- Numerales 9.1, 8.6, 8.7, 9.1.3, 10.
- Capítulo 9.

#### **Requisitos Específicos:**

• Numeral 8.5

# **[RECURSOS](#page-0-0)**

- Personal competente que cumpla con el perfil definido.
- Software SISU, Sevenet, SETA, I-Gestión y Tesorería (En este último se agregan las autorizaciones de Empresas para retirar subsidio), Herramienta Web de Redeban.
- Paquete Office.
- Hardware: Computadores
- Fotocopiadora.
- Firmadora de cheques
- Protectores de cheques

<span id="page-39-0"></span>![](_page_39_Picture_397.jpeg)

![](_page_39_Picture_398.jpeg)